# Q11-Mathematik-Wissen kompakt (mit CAS-Befehlen)

## Gebrochen rationale Funktionen

Funktionen der Form  $f(x) = \frac{p(x)}{q(x)}$  $\frac{p(x)}{q(x)}$ , p(x) und q(x) ganzrationale Funktionen n-ten Grades ( $n \in \mathbb{N}$ )

- Definitionslücke(n):  $q(x) = 0$  CAS: solve( $q(x)=0, x$ )
- Nullstelle(n):  $f(x) = 0$  bzw.  $p(x) = 0$  CAS: solve( $f(x)=0, x$ )
- Asymptoten:
	- $\circ$  Polstelle x<sub>0</sub>
		- **senkrechte Asymptote**
		- Bestimmung:  $q(x) = 0$
		- Polstelle ohne Vorzeichenwechsel, wenn  $\lim_{x\to x_0\pm} f(x) = +\infty$  bzw.  $\lim_{x\to x_0\pm} f(x) = -\infty$
		- Polstelle mit Vorzeichenwechsel, wenn  $\lim_{x\to x_0\pm} f(x) = \pm \infty$  bzw.  $\lim_{x\to x_0\pm} f(x) = \mp \infty$
		- Gleichung der Asymptote:  $x = x_0$
- Waagrechte und schräge Asymptoten
	- $\circ$  z = Grad des Zählers (p); n = Grad des Nenners (q)
	- o Bestimmung:  $|x| \to \infty$
	- o Unterscheidung:
		- z < n: x-Achse als waagrechte Asymptote Beispiel:  $f(x) = \frac{2x}{x^2}$  $\frac{2x}{x^2-1}$  →  $\lim_{x\to\pm\infty} f(x) = 0$  → Gleichung: y = 0
		- z = n: eine waagrechte Asymptote, die nicht die x-Achse ist

Beispiel:  $f(x) = \frac{2x^2}{4x^2}$  $\frac{2x^2}{4x^2-4} \to \lim_{x \to \pm \infty} f(x) = \frac{2}{4-1}$  $\frac{2}{4-0} = \frac{1}{2}$  $\frac{1}{2}$   $\rightarrow$  Gleichung: y =  $\frac{1}{2}$ 

- $\blacksquare$  z = n + 1: eine schräge Asymptote Beispiel:  $f(x) = \frac{x^2 + 1.5x}{2x - 1}$  $\frac{2+1.5x}{2x-1}$  → Polynomdivision: CAS: propFrac(f(x)) =  $\frac{1}{2}$  $\frac{1}{2}x + \frac{1}{2x}$  $\frac{1}{2x-1}+1$  $\Rightarrow$  schräge Asymptote y =  $\frac{1}{2}$  $\frac{1}{2}x + 1$
- z > n + 1: keine Asymptote
- Faktorisieren:

Definitionslücken/Polstellen und Nullstellen damit sofort erkennbar CAS: Aktion  $\rightarrow$  Umformungen  $\rightarrow$  faktoris

## Lokales und globales Differenzieren

- Differenzenquotient und mittlere Änderungsrate
	- Gegeben ist  $f(x) = x^2$

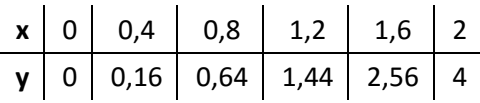

Wie schnell steigt der Graph zwischen  $x = 0.4$  und  $x = 0.8$ ?

Steigungsdreieck:  $m = \frac{\Delta y}{\Delta x}$  $\frac{\Delta y}{\Delta x}$  = tan( $\alpha$ ) In unserem Beispiel:  $m = \frac{0.64 - 0.16}{0.80 - 0.4}$  $\frac{0.64-0.16}{0.8-0.4} = \frac{0.48}{0.4}$  $\frac{0.48}{0.4}$  = 1,2

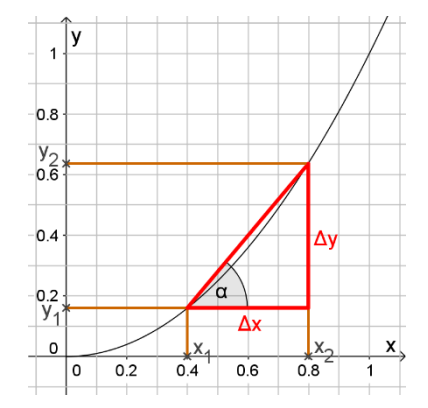

Werden nun noch die Zahlen durch Buchstaben ersetzt, ergibt dies:  $m = \frac{y_2 - y_1}{x_1 - x_2}$  $rac{y_2-y_1}{x_2-x_1} = \frac{f(x_1)-f(x_1-h)}{x_1-(x_1-h)}$  $x_1-(x_1-h)$ 

#### Das **m** heißt jetzt **Differenzenquotient**.

Mit der mittleren Änderungsrate berechnet man die Steigung eines Graphen zwischen zwei Punkten.

Steigung m der Geraden durch zwei Punkte P(a/f(a)) und Q(b/f(b)), die auf dem Graphen der Funktion f liegen:  $m = \frac{f(b)-f(a)}{b-a}$  $b-a$ 

Anschaulich entspricht  $m = \frac{f(b)-f(a)}{b-a}$  $\frac{\partial f(x)}{\partial b-a}$  der Steigung der Sekanten durch die Graphenpunkte P(a/f(a)) und  $Q(b/f(b))$ .

Differentialquotient und lokale Änderungsrate

Der Differentialquotient ist der Grenzwert des Differenzenquotienten. Man berechnet hier die Steigung in einem einzelnen Punkt P<sub>0</sub>(x<sub>0</sub>/f(x<sub>0</sub>)). Die Gerade durch den Punkt P(x0/f(x0)) mit der Steigung m heißt Tangente an den Graphen in P<sub>0</sub>. Die Tangentensteigung m wird als Steigung des Graphen im Punkt P0(x0/f(x0)) bezeichnet.

$$
m = \lim_{x \to x_0} \frac{f(x) - f(x_0)}{x - x_0}
$$

Differenzierbarkeit:

Wenn eine Funktion f an der Stelle  $x_0$  (von negativer und positiver Seite aus) die gleiche lokale Änderungsrate  $m = \lim_{x \to x_0^{\pm}} \frac{f(x) - f(x_0)}{x - x_0}$  $\frac{1}{x-x_0}$  besitzt, so heißt f an der Stelle x<sub>0</sub> differenzierbar.

- Ableitungsfunktion/ Ableitungsregeln:
	- $f(x) = x^n \to f'(x) = n \cdot x^{n-1}$
	- Summenregel:  $f(x) = g(x) + h(x) \rightarrow f'(x) = g'(x) + h'(x)$
	- Faktorregel:  $f(x) = c \cdot g(x) \rightarrow f'(x) = c \cdot g'(x)$
	- Produktregel:  $f(x) = g(x) \cdot h(x) \rightarrow f'(x) = g'(x) \cdot h(x) + g(x) \cdot h'(x)$
	- Quotientenregel:  $f(x) = \frac{g(x)}{h(x)}$  $\frac{g(x)}{h(x)}$   $\rightarrow$   $f'(x) = \frac{g'(x) \cdot h(x) - g(x) \cdot h'(x)}{[g(x)]^2}$  $[g(x)]^2$
- Stammfunktion: Eine Funktion F heißt eine Stammfunktion der Funktion f, wenn F und f denselben Definitionsbereich besitzen und gilt: F'(x)=f(x)

### Anwendung der Ableitung

- Anwendung der 1. Ableitung:
	- o **Extremstellen** xe: f´(x)=0:
		- **Maximum**:  $f'(x_k) > 0$  &  $f'(x_g) < 0$ , mit  $x_k < x_e < x_g$
		- **Minimum**:  $f'(x_k) < 0$  &  $f'(x_g) > 0$ , mit  $x_k < x_e < x_g$
		- Terrassenpunkt:  $f'(x_k) > 0$  &  $f'(x_g) > 0$  oder  $f'(x_k) < 0$  &  $f'(x_g) < 0$ , mit  $x_k < x_e < x_g$
	- o **Monotonie**: Mit Hilfe des Vorzeichens der ersten Ableitung f'(x) können Auskünfte über das Steigungsverhalten des Graphen der Funktion f gegeben werden:

| $f'(x_0) < 0$ | Der Graph von f fällt streng monoton an der Stelle $x_0$ .        |
|---------------|-------------------------------------------------------------------|
| $f'(x_0) = 0$ | Der Graph von f hat an der Stelle $x_0$ eine waagrechte Tangente. |
| $f'(x_0) > 0$ | Der Graph von f steigt streng monoton an der Stelle $x_0$ .       |

- o **Tangentengleichung t(x) = m·x + t an der Funktion f(x)**: Tangentensteigung m an der Stelle x<sub>0</sub>:  $m_t = f'(x_0)$ y-Achsenabschnitt t durch Einsetzen der Steigung und des Punktes ( $x_0$ |f( $x_0$ )) in t(x)
- o **Normalengleichung n(x) = mn·x + n an der Funktion f(x)**: Normalensteigung an der Stelle x<sub>0</sub>:  $m_n = -\frac{1}{m}$  $\frac{1}{m_t} = -\frac{1}{f'(t)}$  $f'(x)$ y-Achsenabschnitt n durch Einsetzen der Steigung und des Punktes (x<sub>0</sub>|f(x<sub>0</sub>)) in n(x)
- o **Newtonverfahren** (die Nullstelle der Tangente der Funktion f an dem Punkt (x<sub>0</sub>,f(x<sub>0</sub>)) liefert einen besseren Näherungswert für die Nullstelle der Funktion): Berechnen der Tangente:
	- Steigungsfaktor  $m = f'(x_0)$
	- y-Achsenabschnitt:  $f(x_0) = f'(x_0) \cdot x_0 + t$ , wobei  $t = f(x_0) f'(x_0) \cdot x_0$
	- Tangente:  $t(x) = f'(x_0) \cdot x + f(x_0) f'(x_0) \cdot x_0 \Rightarrow t(x) = f'(x_0) \cdot (x x_0) + f(x_0)$
	- Nullstelle x<sub>1</sub> der Tangente:  $t(x) = 0 \Rightarrow x = x_0 \frac{f(x_0)}{f(x_0)}$  $f'(x_0)$
	- Allgemeiner Näherungswert:  $x_{n+1} = x_n \frac{f(x_n)}{f(x_n)}$  $f'(x_n)$
- Wichtige CAS-Befehle:
	- o **Tangente**: tanLine(Term, Variable, Stelle)
	- o **Normale**: normal(Term, Variable, Stelle)
	- o **Maximum**: fMax(Term, Variable) bzw. fMax(Term, Variable, Anfangswert, Endwert)
	- o **Minimum**: fMin(Term, Variable) bzw. fMin(Term, Variable, Anfangswert, Endwert)

# Umkehrfunktion, Verkettung und natürliche Exponential- und Logarithmusfunktionen

### CAS-Befehle:

- solve(Gleichung, Variable)
- $\bullet$   $\frac{d}{d}$  $\frac{u}{dx}$ ( $Term$ ); diff(Term, Variable, Ordnung)

### Umkehrfunktionen

- Wann ist eine Funktion umkehrbar?  $\rightarrow$  Wenn jedem y-Wert genau ein x-Wert zugeordnet wird. Wenn die Funktion streng monoton ist.
- Bezeichnung:  $f^{-1}$
- Bestimmen des Funktionsterms  $f^{-1}(x)$ :
	- $\circ$  Auflösen der Funktionsgleichung y = f(x) nach x
	- $\circ$  Variablentausch  $x \Leftrightarrow y$ , wobei nun y =  $f^{-1}(x)$
	- o CAS-Befehl: solve(f(x), x)
- $\mathbb{D}_f = \mathbb{W}_{f^{-1}}$
- $\bullet$   $\mathbb{D}_{f^{-1}} = \mathbb{W}_f$
- Die Winkelhalbierende y = x ist die Symmetrieachse der Funktion mit der Umkehrfunktion.

#### Verkettung von Funktionen

Es gibt innere Funktion v(x) und äußere Funktionen u(x): (u ∘ v)(x) = u(v(x))

Die Definitionsmenge von u ∘ v besteht nur aus ein x ∈  $\mathbb{D}_v$ , für die v(x) ∈  $\mathbb{D}_u$  ist.

Ableitung verketteter Funktionen:  $f'(x) = (u \circ v)'(x) = u'(v(x)) \cdot v'(x)$ 

Potenzfunktionen mit rationalen Exponenten und ihre Ableitung

$$
f(x) = a \cdot x^{\frac{p}{q}} = a \cdot \sqrt[q]{x^p} \text{ mit } a \in \mathbb{R}; p \in \mathbb{Z}; q \in \mathbb{N}
$$
  

$$
f'(x) = \frac{p}{q} \cdot a \cdot x^{\frac{p}{q} - 1}
$$

Natürliche Exponential- und Logarithmusfunktion

- $e = \lim_{n \to \infty} \left( 1 + \frac{1}{n} \right)$  $\left(\frac{1}{n}\right)^n \approx 2,718281828459...$
- $f(x) = e^x \Rightarrow$  Ableitung:  $f'(x) = e^x$
- $\bullet$   $\mathbb{D} = \mathbb{R}$
- $\bullet$  W =  $\mathbb{R}^+$
- Die e-Funktion nimmt für  $x \rightarrow \infty$  viel stärker zu als jede Potenzfunktion.
- Die natürliche Logarithmusfunktion ist die Umkehrfunktion der natürlichen Exponentialfunktion
- $g(x) = \ln x$  mit  $\in \mathbb{R}^+$  $'(\chi) = \frac{1}{\chi}$  $\boldsymbol{\chi}$
- Die In-Funktion nimmt für  $x \rightarrow \infty$  viel schwächer zu als jede Potenzfunktion.
- Wichtige Grenzwerte:

$$
\lim_{x \to \infty} \frac{x^n}{e^x} = 0
$$
\n
$$
\lim_{x \to \infty} \frac{\ln x}{e^x} = 0
$$
\n
$$
\lim_{x \to \infty} (e^x - x^n) = \infty
$$
\n
$$
\lim_{x \to 0} (x^n \cdot \ln x) = 0
$$

### Koordinatengeometrie im Raum

### Definition: **Vektor**  $\overrightarrow{AB} = \overrightarrow{B} - \overrightarrow{A}$

Alle zueinander parallele, gleich lange und gleich gerichtete "Pfeile" bezeichnet man als einen Vektor. Jeder Pfeil ist ein Repräsentant des Vektors. Ein **Gegenvektor** ist zum ursprünglichen Vektor parallel und gleich lang, zeigt aber in die entgegengesetzte Richtung. Fallen bei einem Vektor Fußpunkt und Spitze zusammen, so heißt dieser Vektor **Nullvektor**, geschrieben ⃗ . Beginnt der Repräsentant eines Vektors im Ursprung, bezeichnet man ihn als **Ortsvektor**.

Addition und Subtraktion von Vektoren:

$$
\vec{a} \pm \vec{b} = \begin{pmatrix} a_1 \\ a_2 \\ a_3 \end{pmatrix} \pm \begin{pmatrix} b_1 \\ b_2 \\ b_3 \end{pmatrix} = \begin{pmatrix} a_1 \pm b_1 \\ a_2 \pm b_2 \\ a_3 \pm b_3 \end{pmatrix}
$$

Multiplikation eines Vektors mit einer Zahl (S-Multiplikation):

 Für einen Vektor

\n
$$
\vec{a} = \begin{pmatrix} a_1 \\ a_2 \\ a_3 \end{pmatrix}
$$
\nund eine reelle Zahl r gilt:

\n
$$
\begin{pmatrix} a_1 \\ a_2 \\ a_3 \end{pmatrix} = \begin{pmatrix} r \cdot a_1 \\ r \cdot a_2 \\ r \cdot a_3 \end{pmatrix}.
$$

Betrag eines Vektors:

### **CAS**: Aktion  $\rightarrow$  Vektor  $\rightarrow$  norm(Vektor)

Unter dem Betrag eines Vektors  $\vec{a}$  versteht man die Länge eines zu  $\vec{a}$  gehörenden Repräsentanten. Der Betrag von  $\vec{a}$  wird mit  $|\vec{a}|$  bezeichnet.

Für 
$$
\vec{a} = \begin{pmatrix} a_1 \\ a_2 \\ a_3 \end{pmatrix}
$$
gilt:  $|\vec{a}| = \sqrt{a_1^2 + a_2^2 + a_3^2}$ 

Hat ein Vektor die Länge 1, so nennt man ihn Einheitsvektor. Zu jedem Vektor  $\vec{a}$  lässt sich sein Einheitsvektor  $\overrightarrow{a_0}$  durch  $\overrightarrow{a_0} = \frac{\overrightarrow{a}}{|\overrightarrow{a}|}$  $\frac{a}{|\vec{a}|}$ bilden, wobei  $\vec{a}$  nicht Nullvektor sein darf.

**CAS**: Aktion  $\rightarrow$  Vektor  $\rightarrow$  unitV(Vektor)

Skalarprodukt, Winkel zwischen Vektoren  $\vec{a}$  und  $\vec{b}$ :

**CAS**: Aktion  $\rightarrow$  Vektor  $\rightarrow$  dotP(Vektor 1, Vektor 2)

Skalarprodukt:  $\vec{a} \cdot \vec{b} = |\vec{a}| \cdot |\vec{b}| \cdot \cos \varphi$ 

Koordinatendarstellung:  $\vec{a} \cdot \vec{b} =$  $a_1$  $a<sub>2</sub>$  $a_3$ ) ∘ (  $b_1$  $b<sub>2</sub>$  $b_3$  $= a_1 \cdot b_1 + a_2 \cdot b_2 + a_3 \cdot b_3$ 

- Zwei Vektoren  $\vec{a}$  und  $\vec{b}$  sind zueinander orthogonal (senkrecht), wenn ihr Skalarprodukt  $\vec{a} \cdot \vec{b} = 0$ ergibt.
- Zwei Vektoren  $\vec{a}$  und  $\vec{b}$  sind zueinander parallel und gleich gerichtet ( $\omega = 0^{\circ}$ ), wenn ihr Skalarprodukt  $\vec{a} \cdot \vec{b} = |\vec{a}| \cdot |\vec{b}|$
- Zwei Vektoren  $\vec{a}$  und  $\vec{b}$  sind zueinander parallel und entgegengesetzt gerichtet ( $\varphi = 180^{\circ}$ ), wenn ihr Skalarprodukt  $\vec{a} \cdot \vec{b} = -|\vec{a}| \cdot |\vec{b}|$

• Winkel zwischen  $\vec{a}$  und  $\vec{b}$ :  $\cos \varphi = \frac{a_1 \cdot b_1 + a_2 \cdot b_2 + a_3 \cdot b_3}{\sqrt{a_1 a_2 + a_3 a_3}}$  $\frac{a_1b_1+a_2b_2+a_3b_3}{\sqrt{a_1^2+a_2^2+a_3^2} \sqrt{b_1^2+b_2^2+b_3^2}}$ 

**CAS**: Aktion  $\rightarrow$  Vektor  $\rightarrow$  angle(Vektor 1, Vektor 2)

Vektorprodukt/Kreuzprodukt, Parallelogrammfläche und Spatvolumen:

• **CAS**: Aktion  $\rightarrow$  Vektor  $\rightarrow$  crossP(Vektor 1, Vektor 2)

• Kreuzprodukt von 
$$
\vec{a} = \begin{pmatrix} a_1 \\ a_2 \\ a_3 \end{pmatrix}
$$
 und  $\vec{b} = \begin{pmatrix} b_1 \\ b_2 \\ b_3 \end{pmatrix}$ :  $\vec{a} \times \vec{b} = \begin{pmatrix} a_2b_3 - a_3b_2 \\ a_3b_1 - a_1b_3 \\ a_1b_2 - a_2b_1 \end{pmatrix}$ 

- Es gilt:  $\vec{a} \times \vec{b} \perp \vec{a}$  und  $\vec{a} \times \vec{b} \perp \vec{b}$
- **•** Der Flächeninhalt des von den Vektoren  $\vec{a}$  und  $\vec{b}$  aufgespannten Parallelogramms beträgt  $|\vec{a} \times \vec{b}| = |\vec{a}| \cdot |\vec{b}| \cdot \sin \varphi.$
- Der von den Vektoren  $\vec{a}$ ,  $\vec{b}$  und  $\vec{c}$  aufgespannte Spat hat das Volumen  $V = |(\vec{a} \times \vec{b}) \circ \vec{c}|$ , für eine dreiseitige Pyramide ABCS gilt  $V_{Pyramide} = \frac{1}{6}$  $\frac{1}{6} \cdot |(\overrightarrow{AB} \times \overrightarrow{AC}) \circ \overrightarrow{AS}|$

Kreis- bzw. Kugelgleichung:

- Gleichung in Vektorendarstellung:  $(\vec{X} \vec{M})^2 = r^2$
- Gleichung in Koordinatendarstellung:
	- Kreis:  $(x_1 m_1)^2 + (x_2 m_2)^2 = r^2$ Kugel:  $(x_1 - m_1)^2 + (x_2 - m_2)^2 + (x_3 - m_3)^2 = r^2$

### Wahrscheinlichkeitsbegriff und Unabhängigkeit

(der CAS Rechner ist für dieses Kapitel nicht notwendig)

#### Axiomatische Definition von Wahrscheinlichkeit

Eine Funktion P: A→ P(A) mit A und P(A) ∈ ℝ heißt **Wahrscheinlichkeitsverteilung**, wenn sie folgende Bedingungen, auch **Axiome von Kolmogorow** genannt, erfüllt:

Axiom I:  $P(A) \geq 0$ Axiom II:  $P(\Omega) = 1$ Axiom III: Wenn  $A \cap B = \{\}$ , dann muss gelten:  $P(A \cup B) = P(A) + P(B)$ 

P(A) heißt Wahrscheinlichkeit von A.

Zusammengesetzte Ereignisse

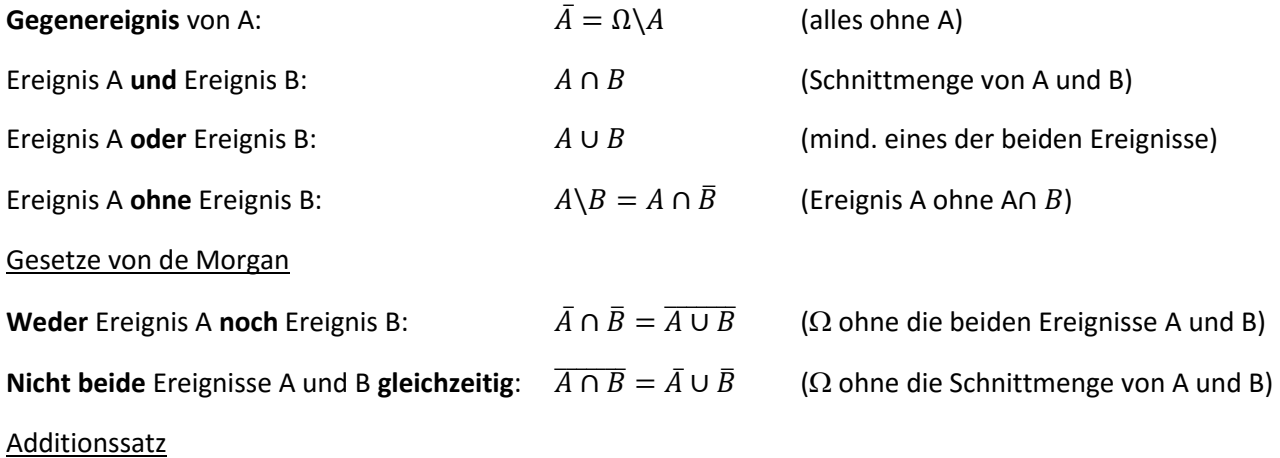

Für beliebige Ereignisse A und B gilt:

$$
P(A \cup B) = P(A) + P(B) - P(A \cap B)
$$

Unabhängigkeit von Ereignissen

Zwei Ereignisse A und B heißen stochastisch unabhängig, wenn gilt:

$$
P(A) \cdot P(B) = P(A \cap B)
$$

andernfalls nennt man A und B voneinander abhängig.

<u>Bsp.:</u> Gegeben P(A) =  $\frac{2}{9}$ ; P(B) =  $\frac{3}{9}$ ;  $P(A \cap B) = \frac{1}{9}$ 9

$$
P(A \cap B) \neq P(A) \cdot P(B)
$$
, da  $\frac{1}{9} \neq \frac{2}{9} \cdot \frac{3}{9}$ 

Es folgt: A und B sind voneinander abhängig.

#### Bedingte Wahrscheinlichkeit

Unter der bedingten Wahrscheinlichkeit  $P_A(B) = \frac{P(A \cap B)}{P(A)}$  $\frac{(A+B)}{P(A)}$  versteht man die Wahrscheinlichkeit von B unter der Bedingung, dass A bereits eingetreten ist.